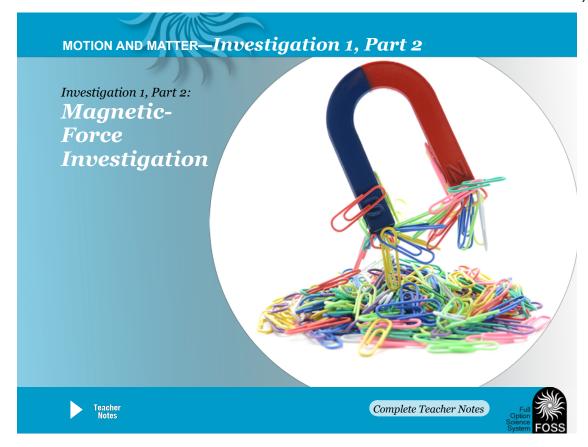

# Focus Question Focus Question

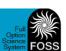

We observed that magnets do not have to touch paper clips in order to make them move or hold them suspended in air.

Can we collect data in order to predict the distance at which two magnets will attract a paper clip?

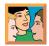

How is the magnetic field affected when more magnets are added?

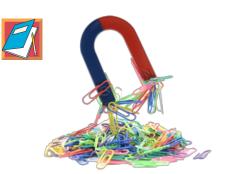

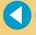

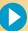

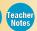

*IG pg. 99, Steps 1–3* 

### Investigation 1, Part 2 Force at a Distance

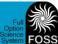

#### Materials:

6 doughnut magnets 2 paper clips

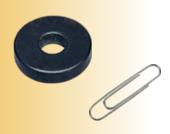

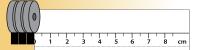

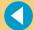

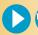

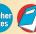

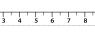

#### Procedure:

- a. Write the focus question in your notebook if you haven't already done so.
- b. Use the measurement ruler on the notebook sheet to find out how close to the magnet the paper clip needs to be to snap to the magnet. One person holds the magnet and the other moves the paper clip. Conduct three trials and record your results.
- c. Test the snap distance using three magnets. Skip two magnets for now. Record your data for three additional trials.

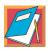

- d. Analyze your data. Look for a pattern. Predict the snap distance for two magnets.
- e. Test the snap distance using two magnets.
- f. Compare predictions to the data.
- g. Write an answer to the focus question.

*IG pg. 99–100, Steps 4–6* 

## Investigation 1, Part 2 Clean Up!

Return the magnets and paper clips to the materials station.

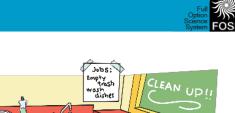

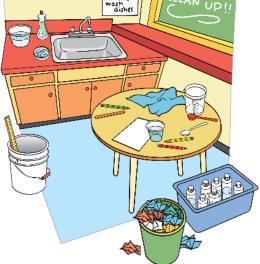

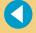

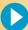

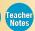

IG pg. 100, Step 7

# Investigation 1, Part 2 Investigation Results Full Option System FOSS

| Group<br>Number | Snap Distance<br>(1 Magnet) | Snap Distance<br>(3 Magnets) | Snap Distance<br>(2 Magnets -<br>Prediction) | Snap Distance<br>(2 Magnets -<br>Actual) |
|-----------------|-----------------------------|------------------------------|----------------------------------------------|------------------------------------------|
|                 |                             |                              |                                              |                                          |
|                 |                             |                              |                                              |                                          |
|                 |                             |                              |                                              |                                          |
|                 |                             |                              |                                              |                                          |
|                 |                             |                              |                                              |                                          |
|                 |                             |                              |                                              |                                          |
|                 |                             |                              |                                              |                                          |
|                 |                             |                              |                                              |                                          |
|                 |                             |                              |                                              |                                          |
|                 |                             |                              |                                              |                                          |
|                 |                             |                              |                                              |                                          |
|                 |                             |                              |                                              |                                          |
|                 |                             |                              |                                              |                                          |
|                 |                             |                              |                                              |                                          |
|                 |                             |                              |                                              |                                          |
|                 |                             |                              |                                              |                                          |

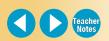

IG pg. 101, Step 8

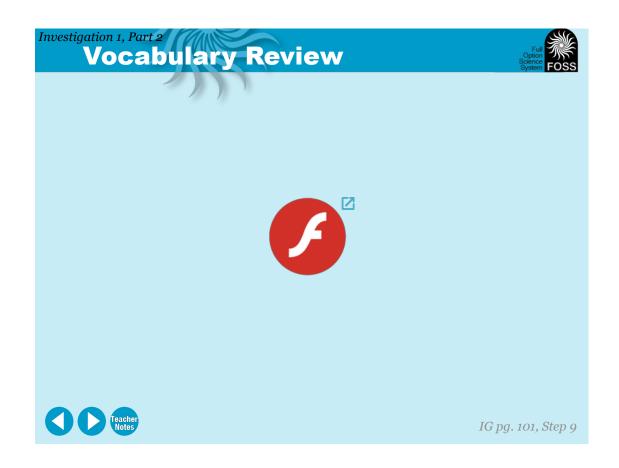

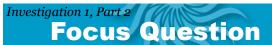

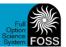

How is the magnetic field affected when more magnets are added?

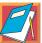

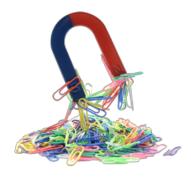

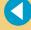

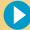

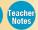

IG pg. 101, Step 10

# Investigation 1, Part 2 Response Sheet

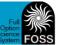

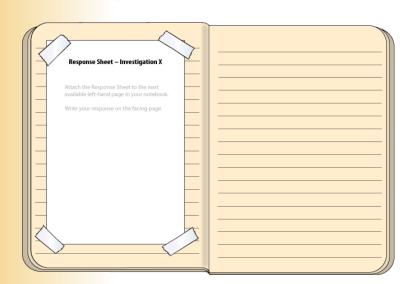

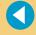

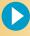

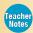

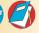

IG pg. 101, Step 11

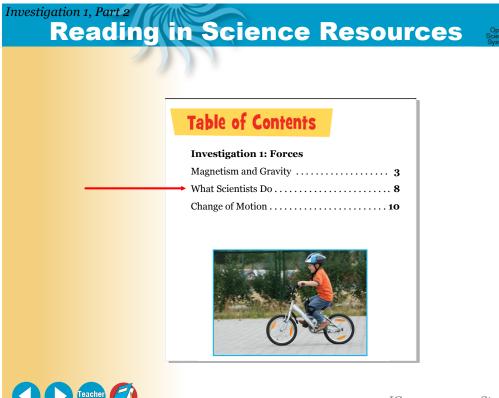

*IG pg. 102–103, Steps 12–13* 

# Investigation 1, Part 2 Wrap-Up/Warm-Up

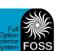

How is the magnetic field affected when more magnets are added?

### Pair up with a partner to

- share your answer to the focus question;
- describe the relationship between snap distance and the strength of attraction between the magnet and the paper clips;
- describe the relationship between the number of magnets used and the strength of the magnetic field.

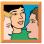

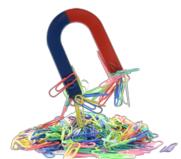

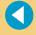

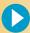

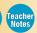

IG pg. 103, Step 14

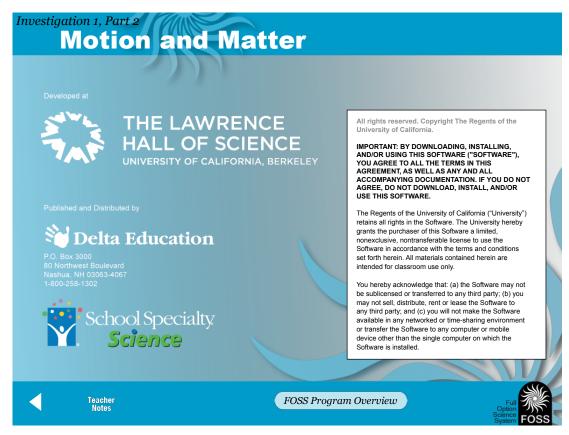

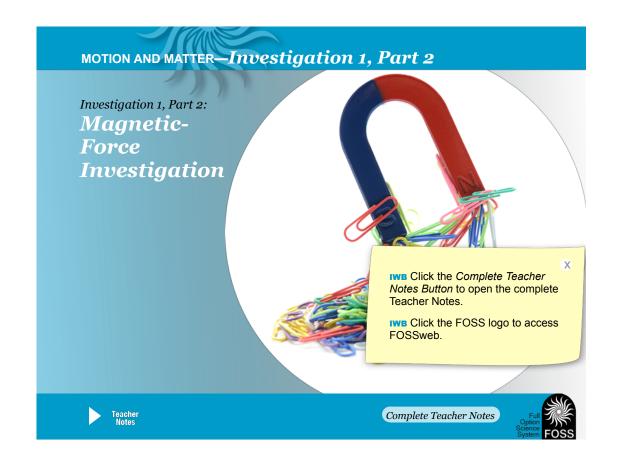

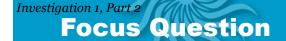

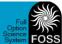

X

We observed that magnets do not have to touch paper clips in order to make them move or hold them suspended in air.

Can we collect data in order to protect two magnets will attract a paper c

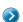

Motion and Matter, IG pg 99, Steps 1-3

Have students review Part 1, especially the floating paper clip investigation.

Discuss the next investigation as described in Step 2.

**IWB** Click the arrow to reveal the focus question.

Ask students to write the focus question in their notebooks.

New Word Introduce data.

**data:** information collected and recorded as a result of observation

Add the new word to the word wall.

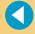

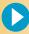

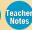

*IG pg. 99, Steps 1−3* 

## Force at a Distance

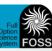

#### Materials:

6 doughnut magnets
2 paper clips

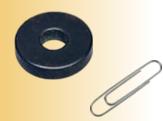

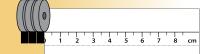

#### Proced

a. Wr

b. Us

sho pa Or

mo an

c. Te Sk da

d. Ar Pr

Pr e. Te f. C

g. W

Motion and Matter, IG pg 99-100, Steps 4-6

Distribute notebook sheet 2, Force at a Distance, to each student.

Review the procedure for the investigation.

You can use teacher master 7, Recording Data: Magnetic-Force Investigation, to demonstrate the procedure. See Step 5 in Getting Ready for details about this demonstration.

IWB Click the *Notebook Button* to open notebook sheet 2 and teacher master 7.

Have groups get enough materials to work in pairs. (Meter tapes are optional.)

Assess scientific and engineering practices progress using the "What to Look For" in Step 6.

New Word Introduce pattern.

**pattern:** a consistent and repeating combination of qualities or behaviors

Add the new word to the word wall.

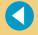

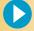

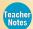

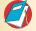

IG pg. 99–100, Steps 4–6

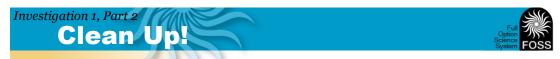

Return the magnets and paper clips to the materials station.

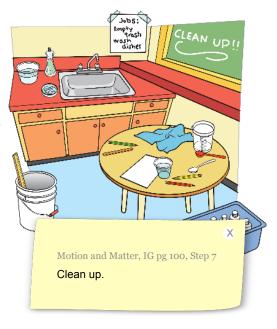

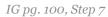

# Investigation 1, Part 2 Investigation Results

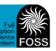

| Group<br>Number | Snap Distance<br>(1 Magnet) | Snap Distance<br>(3 Magnets) | Snap Distance<br>(2 Magnets -<br>Prediction)                                                                                                    | Snap Distance<br>(2 Magnets -<br>Actual)                                                                            |                         |
|-----------------|-----------------------------|------------------------------|----------------------------------------------------------------------------------------------------|----------------------------------------------------------------------------------------------------|-------------------------|
|                 |                             |                              | Have students the chart. They the snap distar record all three  IWB Students corecord their data when they made and the students of the students of the studen | tan use the Pen Tool ta.  ta and student thinkir de their predictions.  to highlight insights a syou noticed during | ge of<br>or<br>to<br>ng |
|                 |                             |                              |                                                                                                    |                                                                                                    |                         |

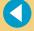

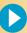

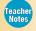

IG pg. 101, Step 8

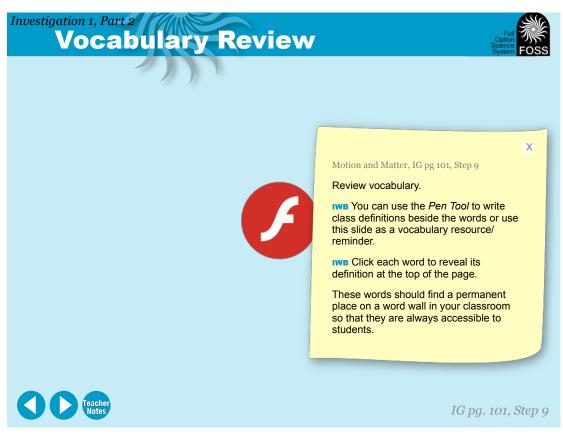

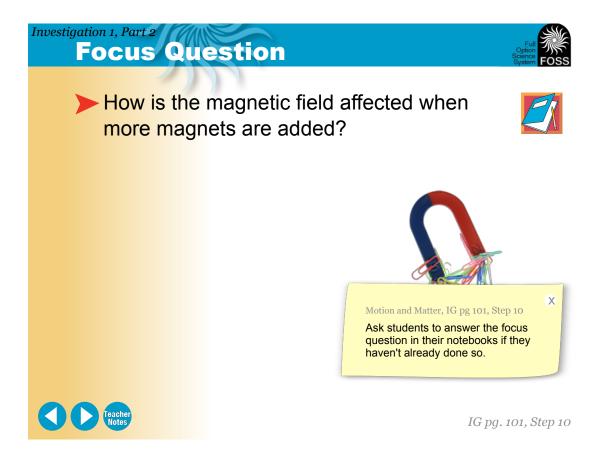

9

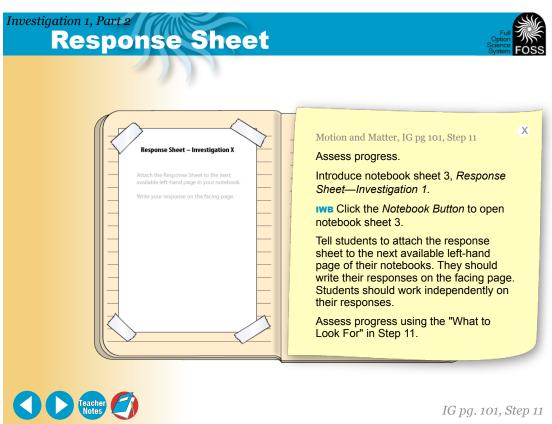

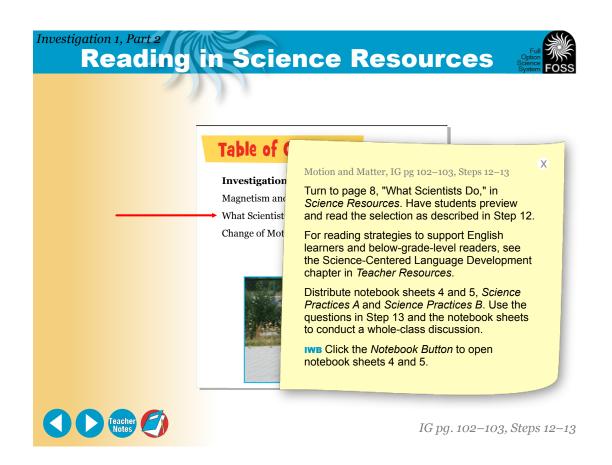

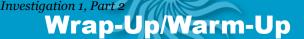

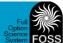

How is the magnetic field affected when more magnets are added?

### Pair up with a partner to

- share your answer to the focus question;
- describe the relationship between snap distance and the strength of attraction between the magnet at the paper clips;
- describe the relationship betwee number of magnets used and the strength of the magnetic field.

Motion and Matter, IG pg 103, Step 14

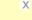

### Wrap-Up/Warm-Up

Conclude this part or start the next part by having students share their notebook entries with a partner.

See the Science-Centered Language Development chapter in *Teacher Resources* for suggestions for how students can share responses.

See Step 14 for what to look for as you observe student discussions.

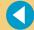

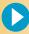

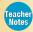

IG pg. 103, Step 14

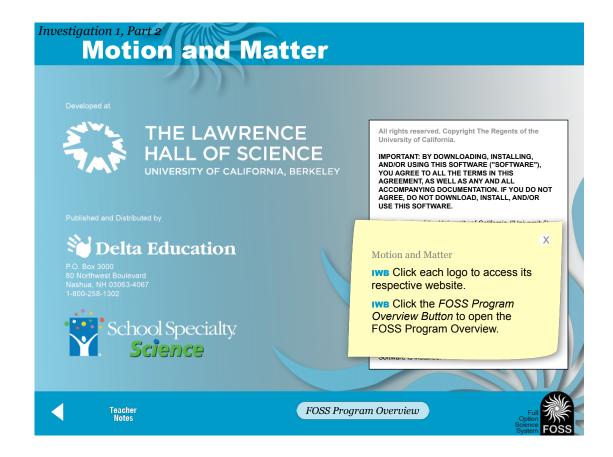